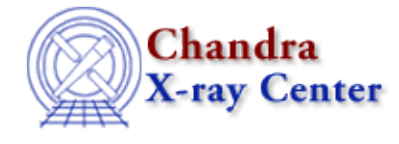

# **Bugs: dmcopy**

A list of bugs fixed in CIAO 3.4 is included at the end of this document.

# **Caveats**

*Creating a filter for data that is outside the range of TLMIN:TLMAX* 1.

If data in a table is outside the valid range of TLMIN:TLMAX, it is impossible to select it with a filter except by doing

[exclude foo=:]

### **Bugs**

*Rebinning an image with different values for the two axes causes the coordinate information to be* 1. *lost*

For example:

unix% dmcopy acis.img"[bin x=::5,y=::6]" acis5x6.img

Using the same value for both axes works correctly:

unix% dmcopy acis.img"[bin  $(x,y) = ::5]$ " acis5.img

*The* **BLANK** *header keyword that an older version of some FTOOLs (e.g.* **chimgtyp***) write to the* 2. *FITS file header causes problems for* **dmcopy***.*

### **Workarounds:**

1. Use a CIAO tool in place of the FTOOL that created the BLANK keyword, e.g. instead of chimgtyp, try

unix% dmcopy input.fits"[opt type=i4,null=−9999]" output.fits

changing the opt type as appropriate.

- 2. Delete the BLANK keyword before passing the file to dmcopy or any other CIAO tool.
- *The tool always copies the data in the primary image, even when "***[opt all]***" is not used.* 3.

For example:

```
unix% dmcopy acis.fits"[spectrum]" spectrum.fits
unix% dmlist spectrum.fits blocks 
−−−−−−−−−−−−−−−−−−−−−−−−−−−−−−−−−−−−−−−−−−−−−−−−−−−−−−−−−−−−−−−−−−−−−−−−−−−−−−−−
Dataset: spectrum.fits
−−−−−−−−−−−−−−−−−−−−−−−−−−−−−−−−−−−−−−−−−−−−−−−−−−−−−−−−−−−−−−−−−−−−−−−−−−−−−−−−
```
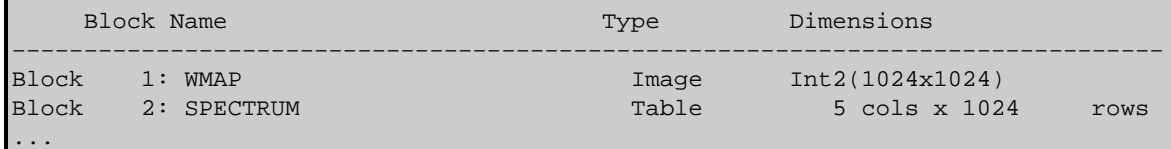

Here we expected to only get the SPECTRUM block, not the as WMAP well.

#### **Workaround:**

There is an odd sort of workaround:

```
unix% dmtcalc acis.fits spectrum2.fits expr="(1==1)"
unix% dmlist spectrum2.fits blocks 
−−−−−−−−−−−−−−−−−−−−−−−−−−−−−−−−−−−−−−−−−−−−−−−−−−−−−−−−−−−−−−−−−−−−−−−−−−−−−−−−
Dataset: spectrum2.fits
−−−−−−−−−−−−−−−−−−−−−−−−−−−−−−−−−−−−−−−−−−−−−−−−−−−−−−−−−−−−−−−−−−−−−−−−−−−−−−−−
   Block Name Type Dimensions
−−−−−−−−−−−−−−−−−−−−−−−−−−−−−−−−−−−−−−−−−−−−−−−−−−−−−−−−−−−−−−−−−−−−−−−−−−−−−−−−
Block 1: PRIMARY Null
Block 2: SPECTRUM Table 5 cols x 1024 rows
...
```
*Specifying a fixed number of output image bins (06 Mar 2007)* 4.

The number of bins that dmcopy creates is different than the input specification:

```
unix% dmcopy acis_evt2.fits"[bin x=3482:4708:#122,y=3406:4630:#122]" test.fits
unix% dmlist test.fits blocks
....
Block 1: EVENTS_IMAGE 10 Image Int2(123x122)
...
```
*The tool only copies the first element of a vector array column (06 Mar 2007)* 5.

For example, in this file, there is a WCS on the POS column which is a vector array column that is 13 elements long. Copying the data yields:

```
unix% dmcopy acis_fov.fits"[cols ra,dec]" copy.fits
unix% dmlist copy.fits data
−−−−−−−−−−−−−−−−−−−−−−−−−−−−−−−−−−−−−−−−−−−−−−−−−−−−−−−−−−−−−−−−−−−−−−−−−−−−−−−−
Data for Table Block FOV
−−−−−−−−−−−−−−−−−−−−−−−−−−−−−−−−−−−−−−−−−−−−−−−−−−−−−−−−−−−−−−−−−−−−−−−−−−−−−−−−
ROW EQPOS(RA,DEC)
    1 ( 246.8650071199, -24.61441743262 ( 246.9897042111, −24.7220983076)
    3(246.6804146459, -24.4408800569) 4 ( 246.8046771385, −24.5486314727)
     5 ( 246.6736578338, −24.4347154624)
```
There should be five rows with 13 cells per row.

```
# DMCOPY (CIAO 3.4): Can't convert region filter using unequal scaling factors.
6. 
  Pixels outside region will not be set to null. (10 Oct 2007)
```
This error is printed when the pixels in the input image are not square, e.g. if an exposure map is created with the binning xygrid="3175.0:4555.0:#690,3609.0:4983.0:#690" (1380x1374).

### **Workaround:**

Rebin to make an image with square pixels.

# **Bugs fixed in CIAO 3.4**

The following is a list of bugs that were fixed in the CIAO 3.4 software release.

#### *If an invalid kernel name is given, the tool defaults to* **kernel=fits***.* 1.

No error message is printed.

The Chandra X−Ray Center (CXC) is operated for NASA by the Smithsonian Astrophysical Observatory. 60 Garden Street, Cambridge, MA 02138 USA. Smithsonian Institution, Copyright © 1998−2006. All rights reserved.

URL: <http://cxc.harvard.edu/ciao3.4/bugs/dmcopy.html> Last modified: 10 October 2007